## Printed by Stéphane Gonnord

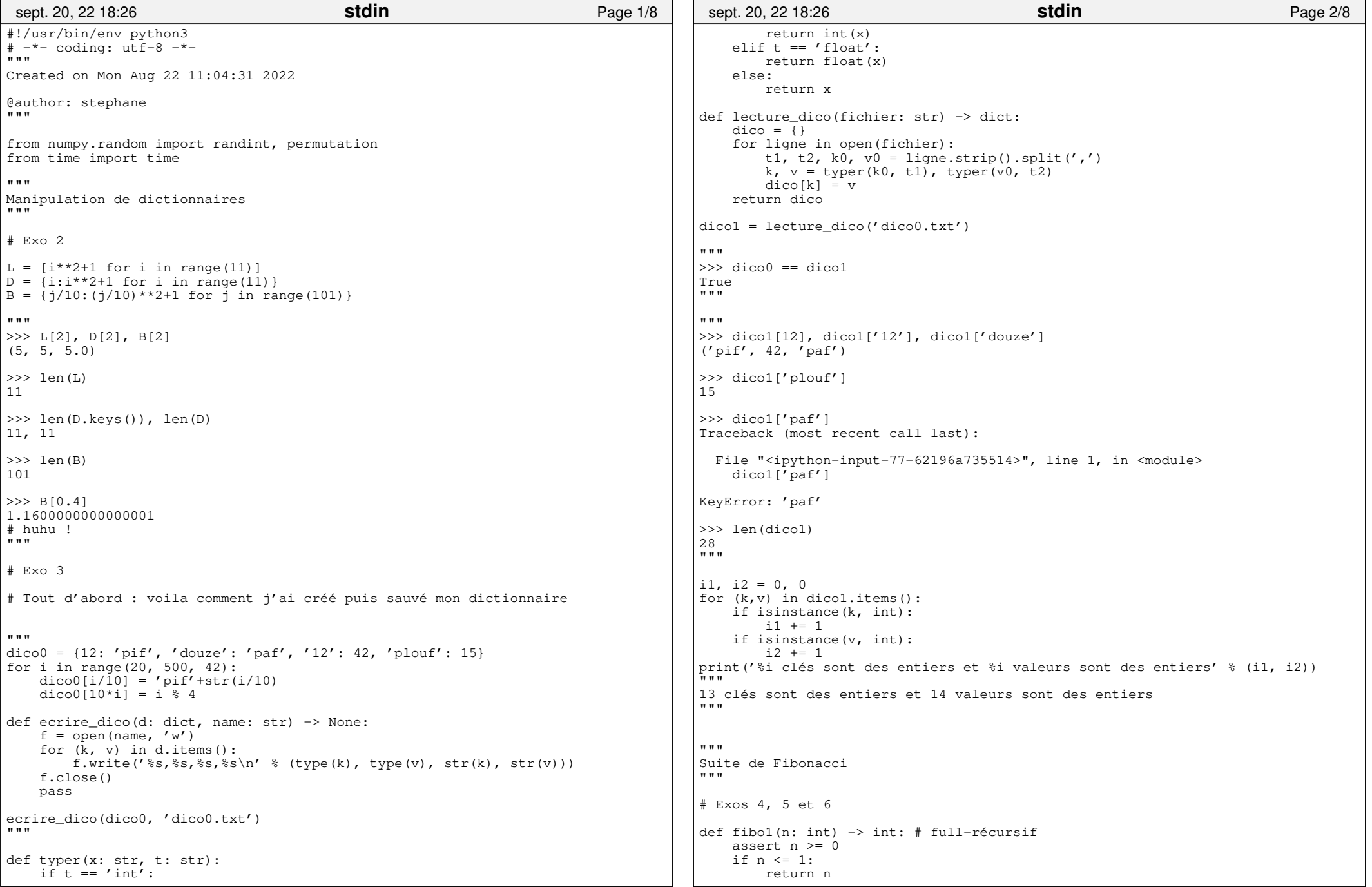

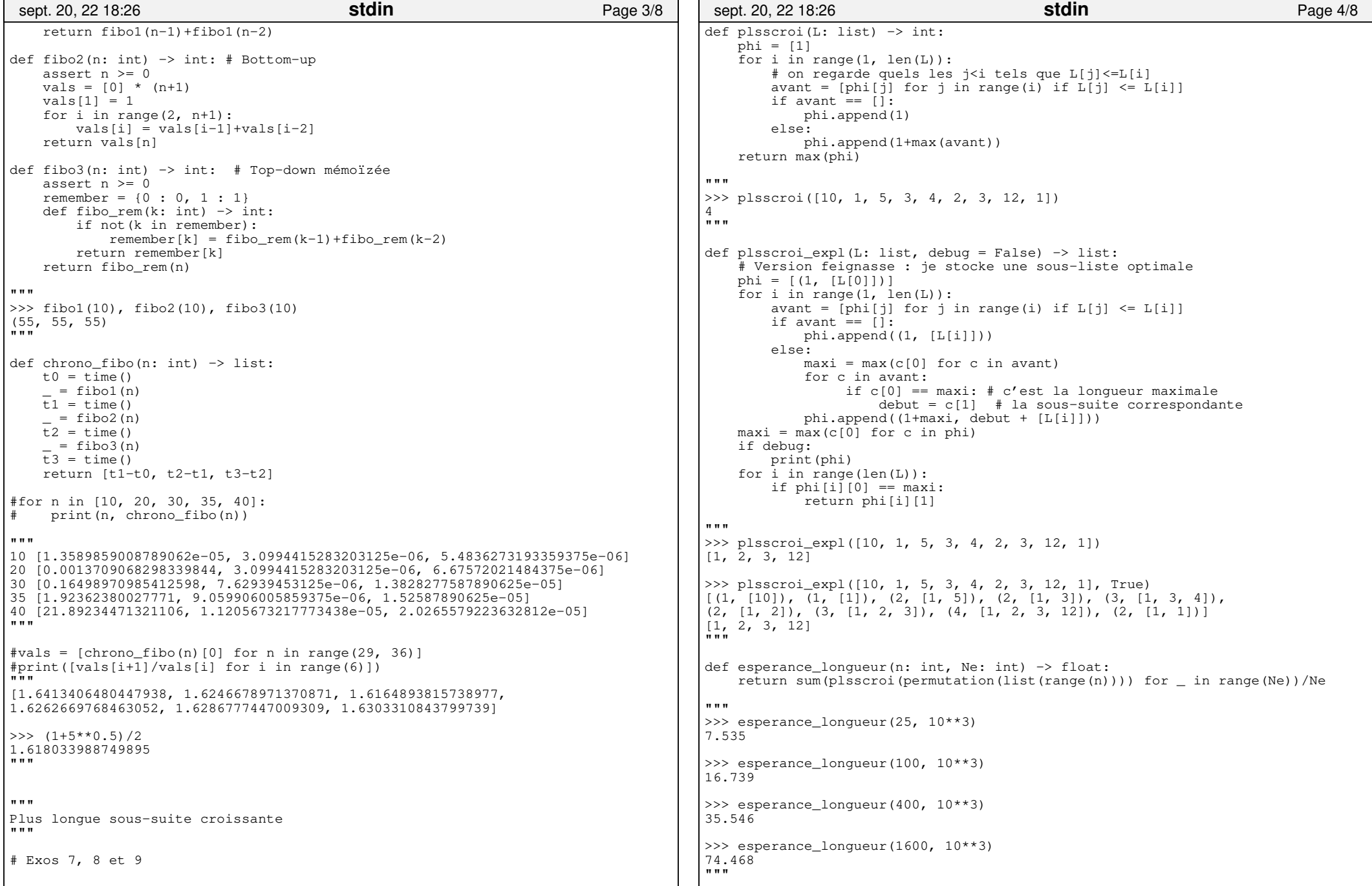

## Printed by Stéphane Gonnord

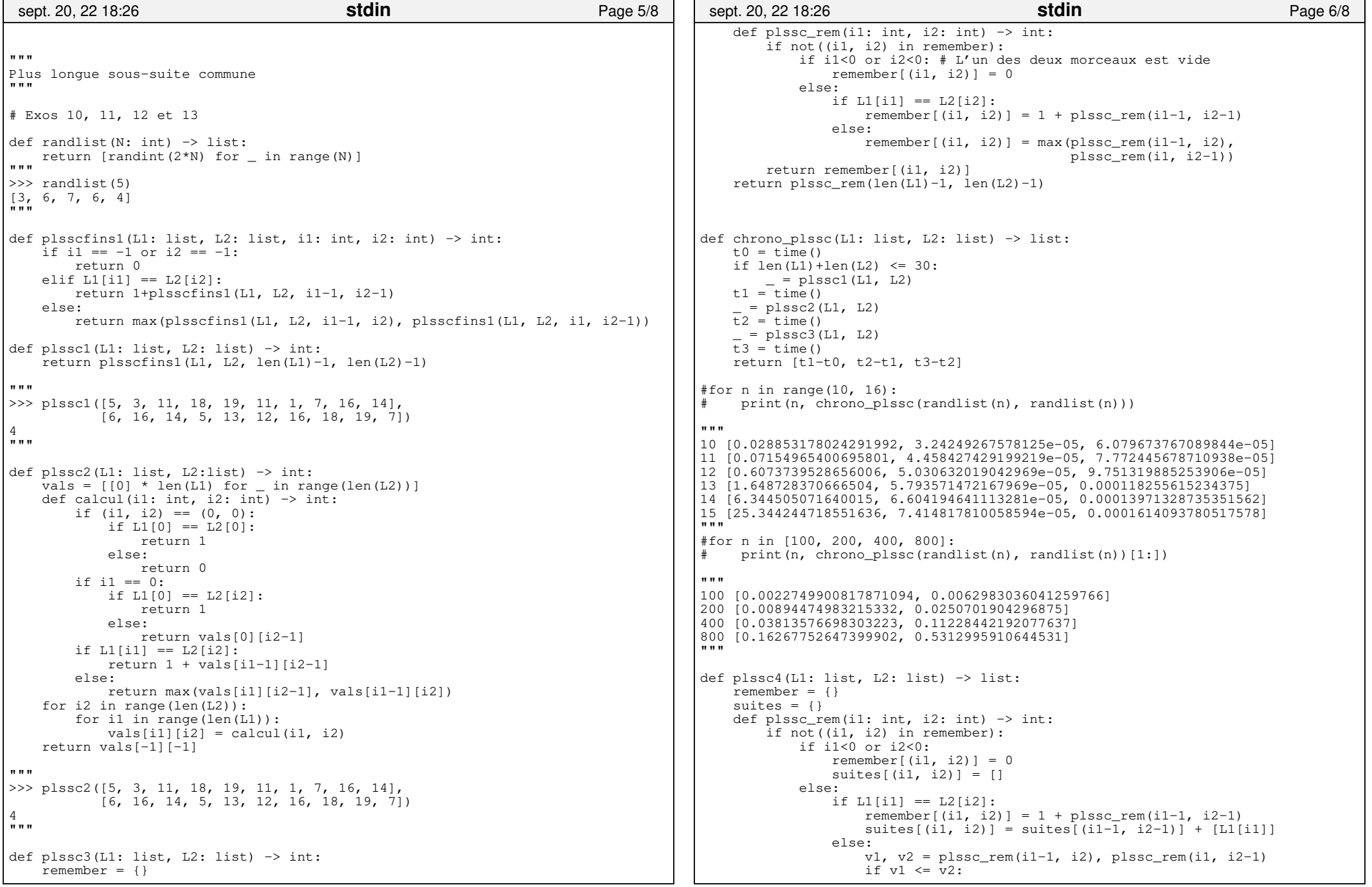

mardi septembre 20, 2022

## Printed by Stéphane Gonnord

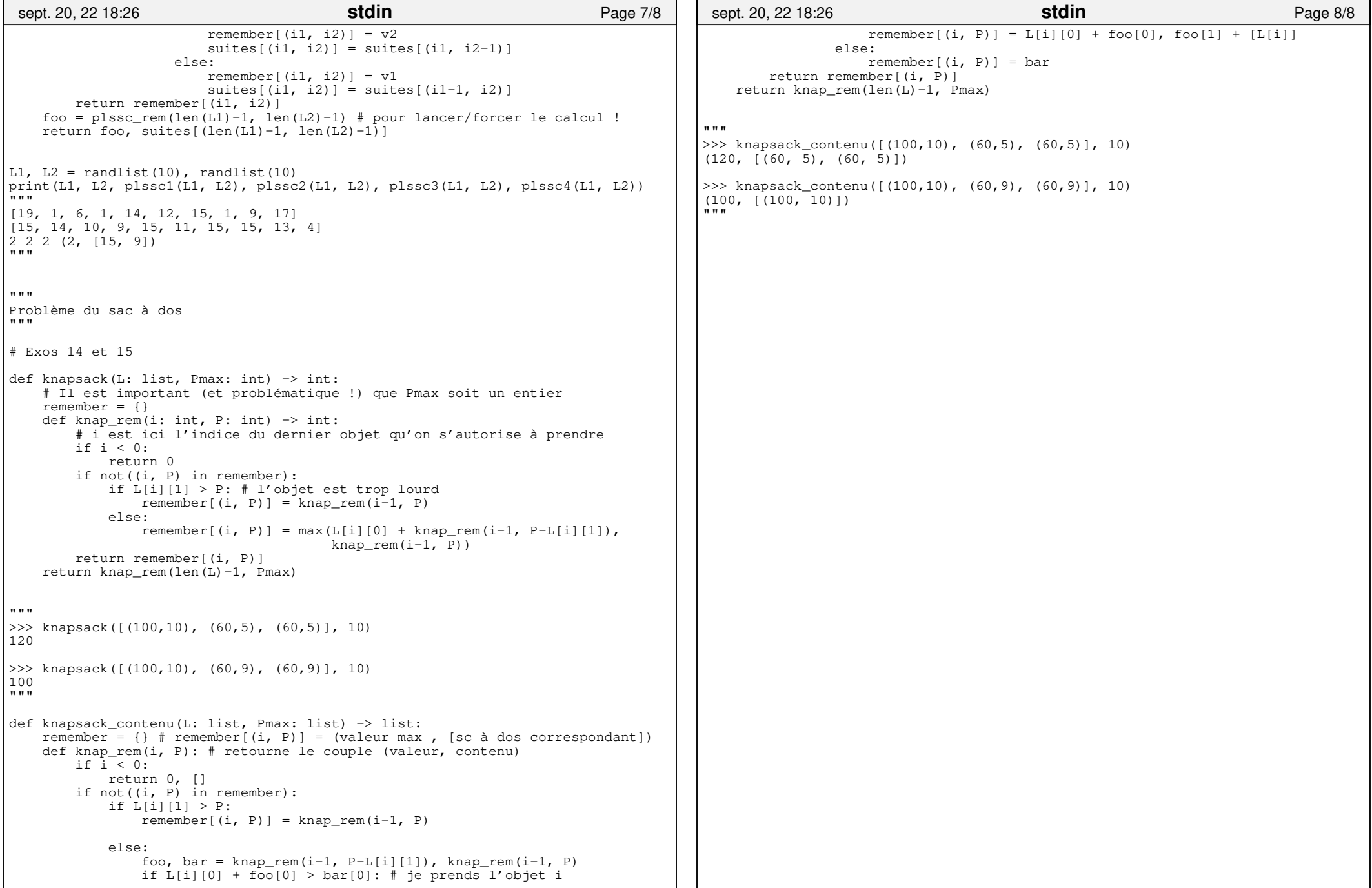